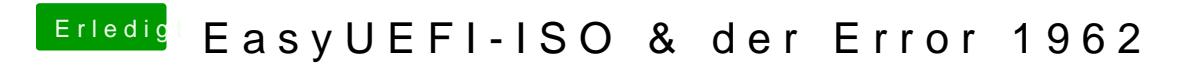

Beitrag von g-force vom 7. April 2020, 21:28

Was genau macht dein Clover beim Start?